#### Simple databases with only one table are called **flat-file databases**

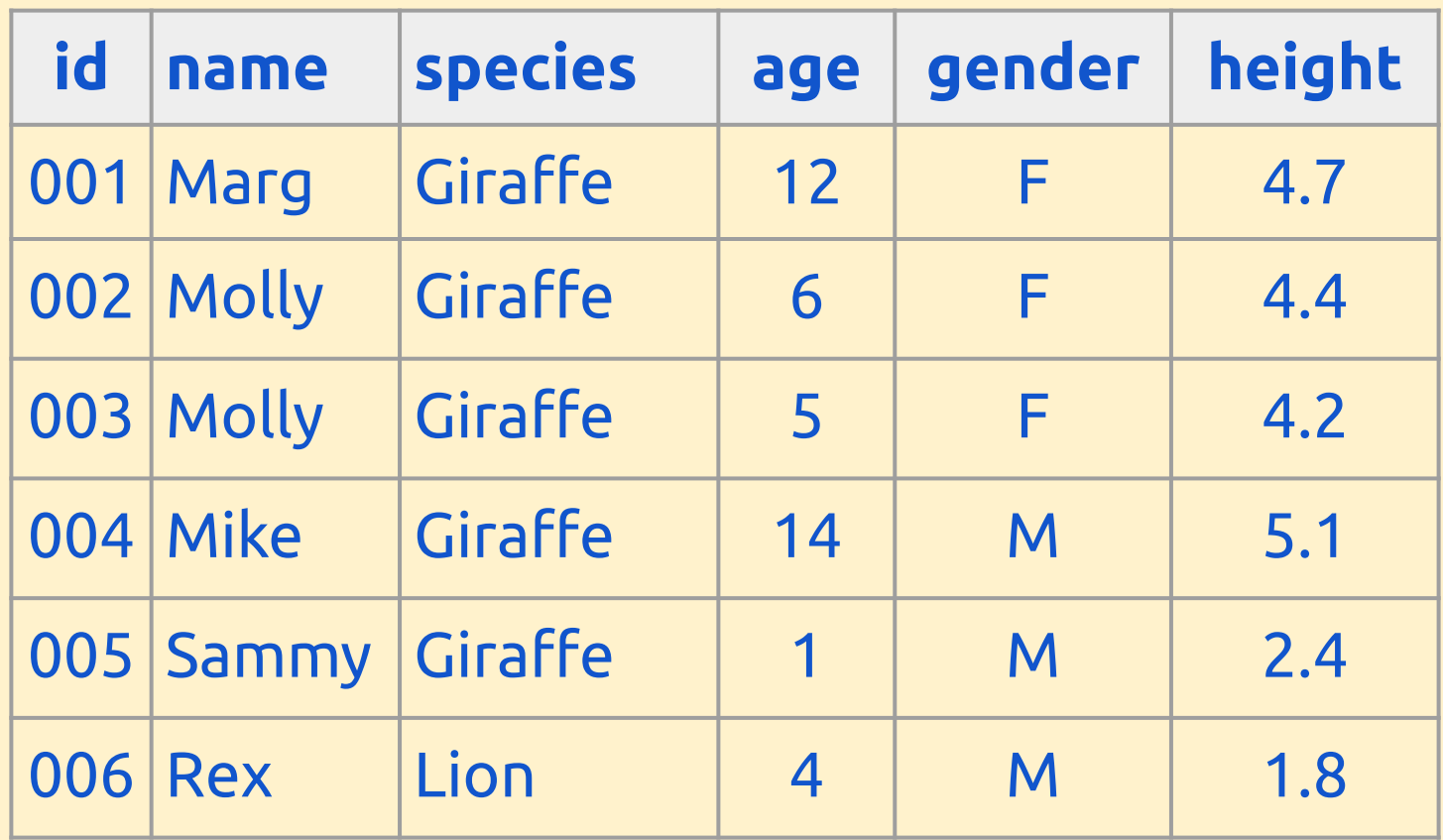

**Flat-file databases** are simple to create and to maintain. You can use simple spreadsheet software to make them.

They have a single table of data.

But...

Data gets really powerful when we start to combine **multiple tables** of data together.

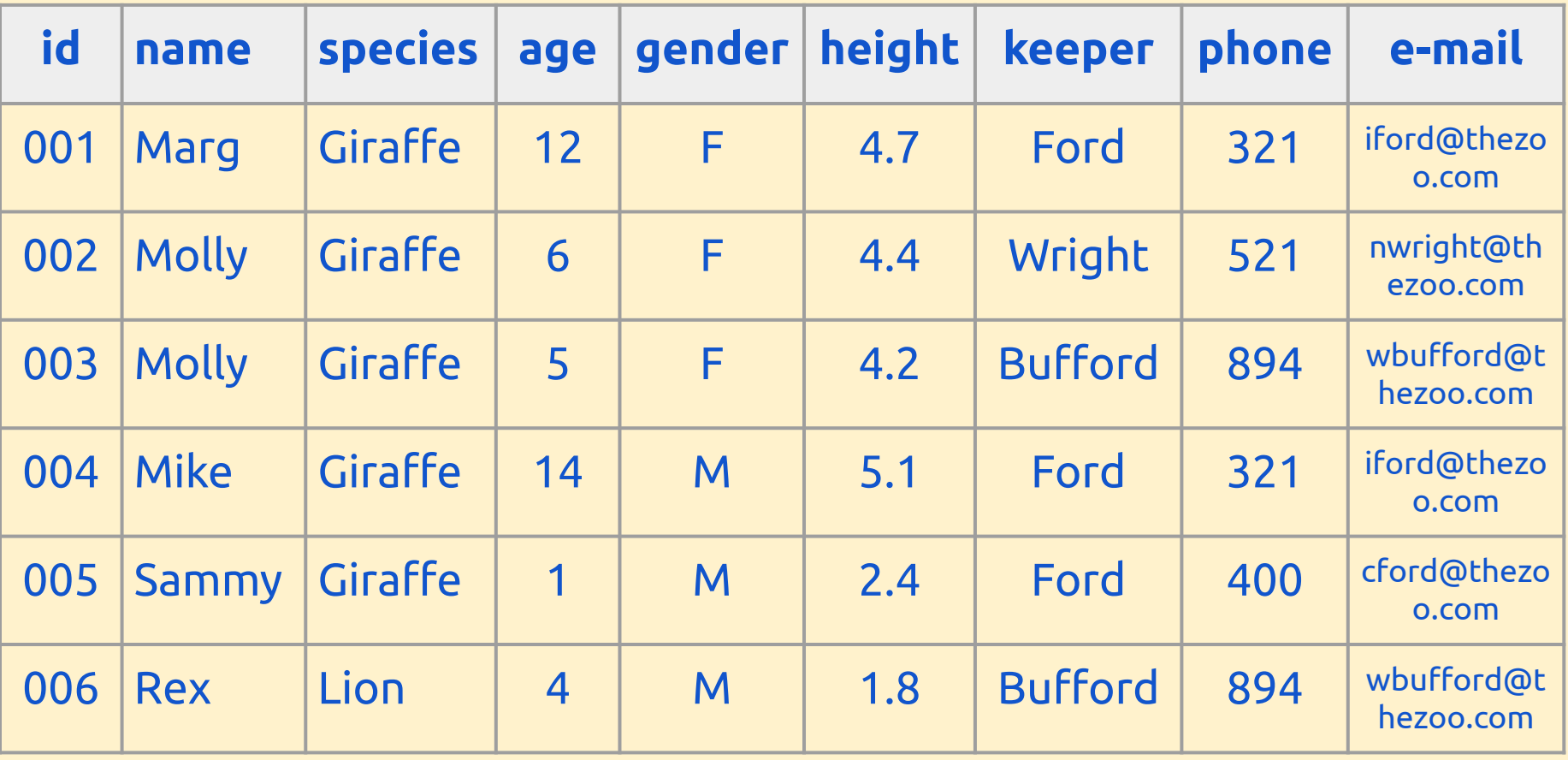

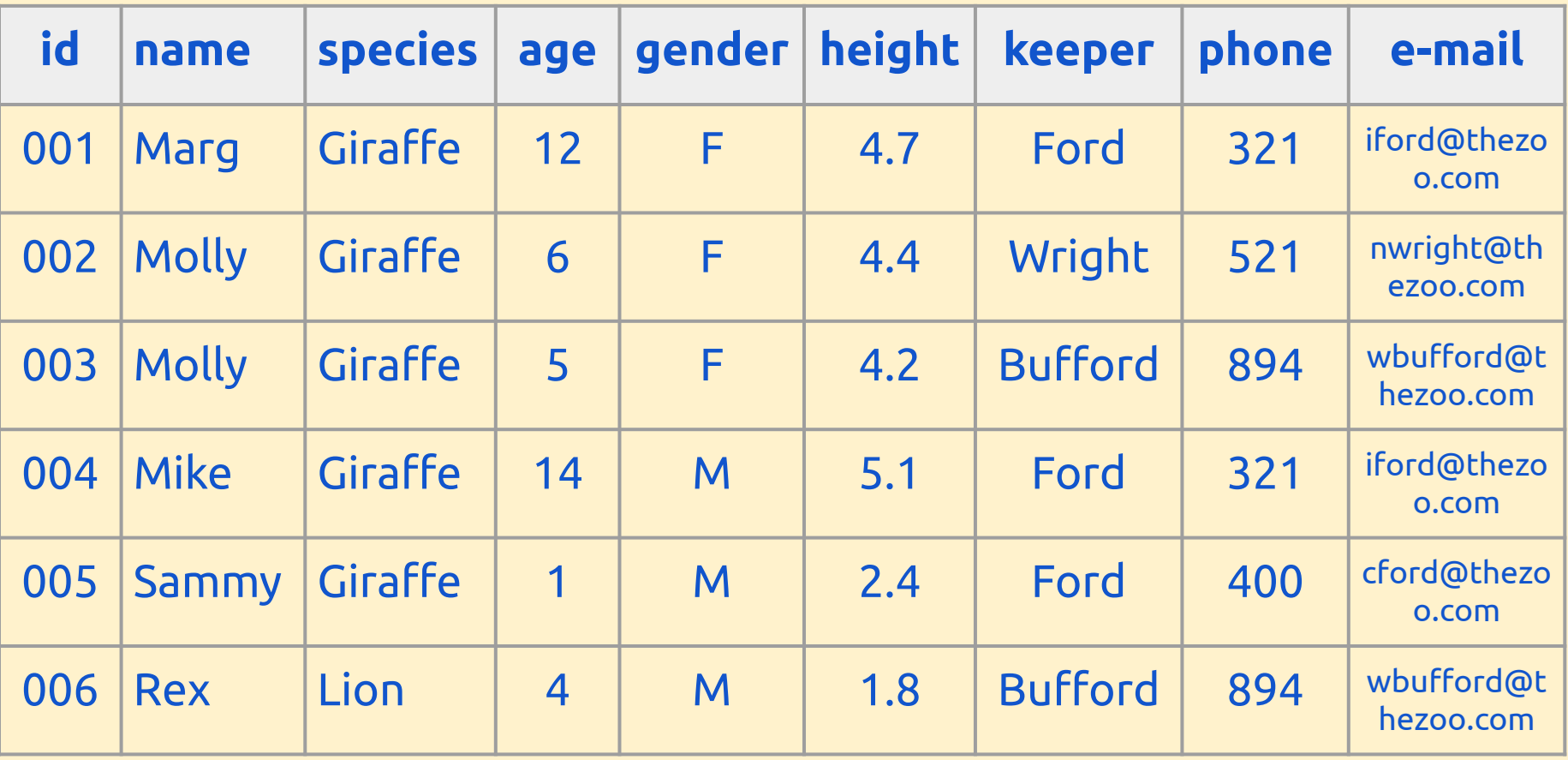

I've added data about the zookeeper responsible for each animal

**id i nh <b>i height c height c h h h h c n n i c n n i c n i c n i d n i e n i d i n i d i n i d i d i d i d i d i d i** 001 Marg Giraffe 12 F 4.7 Ford 321 iford@thezo Gaddresses have to be written out | | Wright | 521 | nwright@th 003 Molly Giraffe 5 F 4.2 Bufford 894 wbufford@t more than once - some of the phone numbers and e-mail more than once This ends up being a waste of data

in a large database

It also means that each data item  $\left| \begin{array}{c|c} 1 & \text{Ford} & \text{400} & \text{cford@thexo} \\ \text{0.6cm} & \text{0.6cm} & \text{0.6cm} \end{array} \right|$  $\left\{ \begin{array}{c} \text{N} \\ \text{N} \end{array} \right\}$  and be entered more than once.  $\left\{ \begin{array}{c} \text{N} \\ \text{N} \end{array} \right\}$  and  $\left\{ \begin{array}{c} \text{N} \\ \text{N} \end{array} \right\}$ has to be entered more than once. If a phone number changes, it has to be changed every time. This isn't efficient and can lead to errors

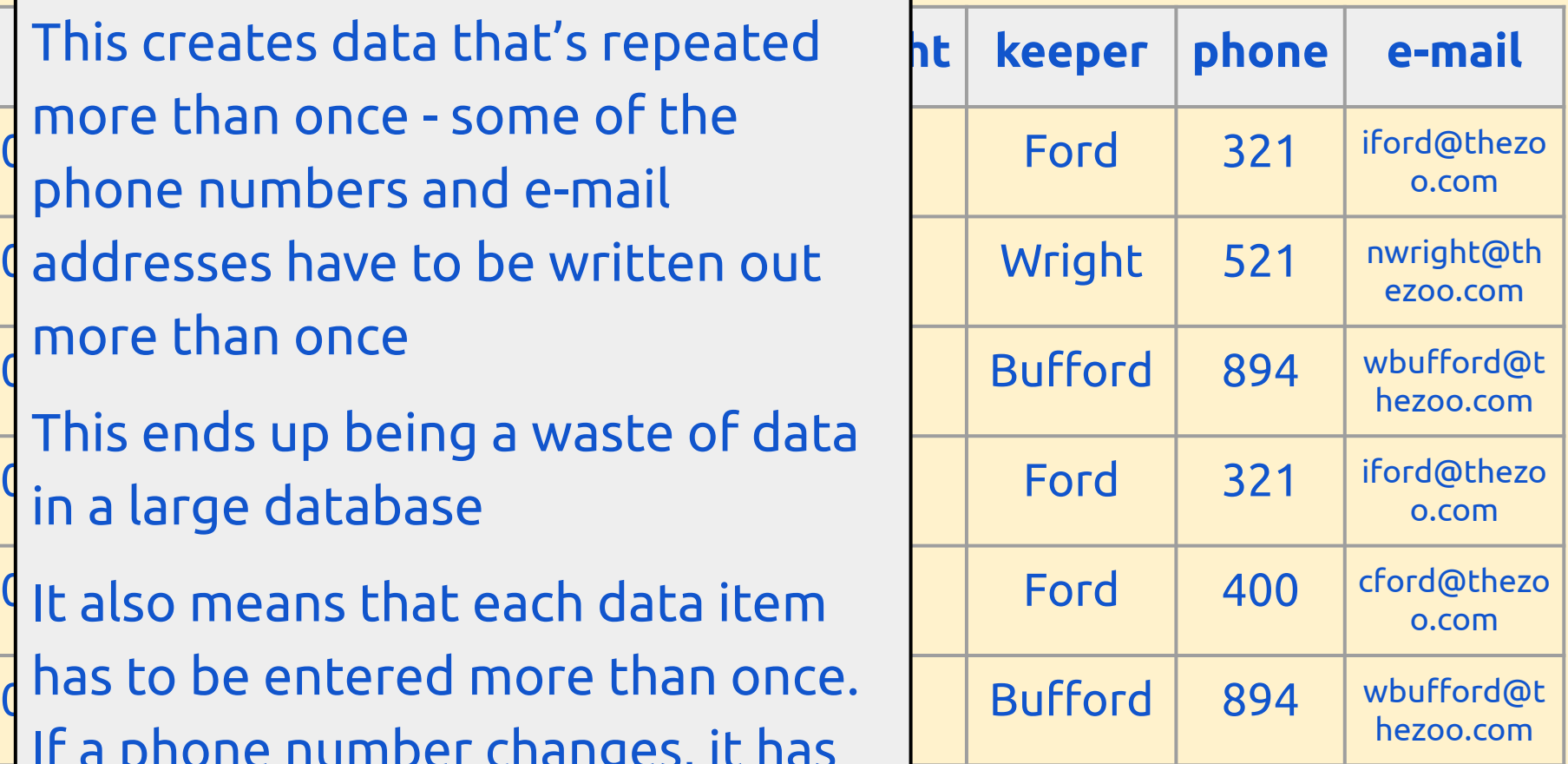

When you have repeated data we'd say you have **redundancy** in the database

**id**  $|$  name  $|$  species  $|$  age  $|$  ge $|$  my data into **two tables** - one 001 | Marg | Giraffe | 12  $002$  Molly Giraffe 6 F  $\overline{\phantom{a}}$  6 F  $\overline{\phantom{a}}$   $\overline{\phantom{a}}$   $\overline{\phantom{a}}$   $\overline{\phantom{a}}$  $\overline{1003}$  Molly Giraffe 5 Ford 321 004 Mike Giraffe 14 Wright 521 005 Sammy Giraffe 1 | Bufford 894 006 Rex Lion 4 M <sub>1</sub>.8 M **keeper phone e-mail** iford@thezoo.com Wright 521 nwright@thezoo.com wbufford@thezoo.com Ford 321 iford@thezoo.com Ford 400 cford@thezoo.com To solve these problems I can split about animals and the other about zookeepers

Bufford 894 | wbufford@thezoo.com

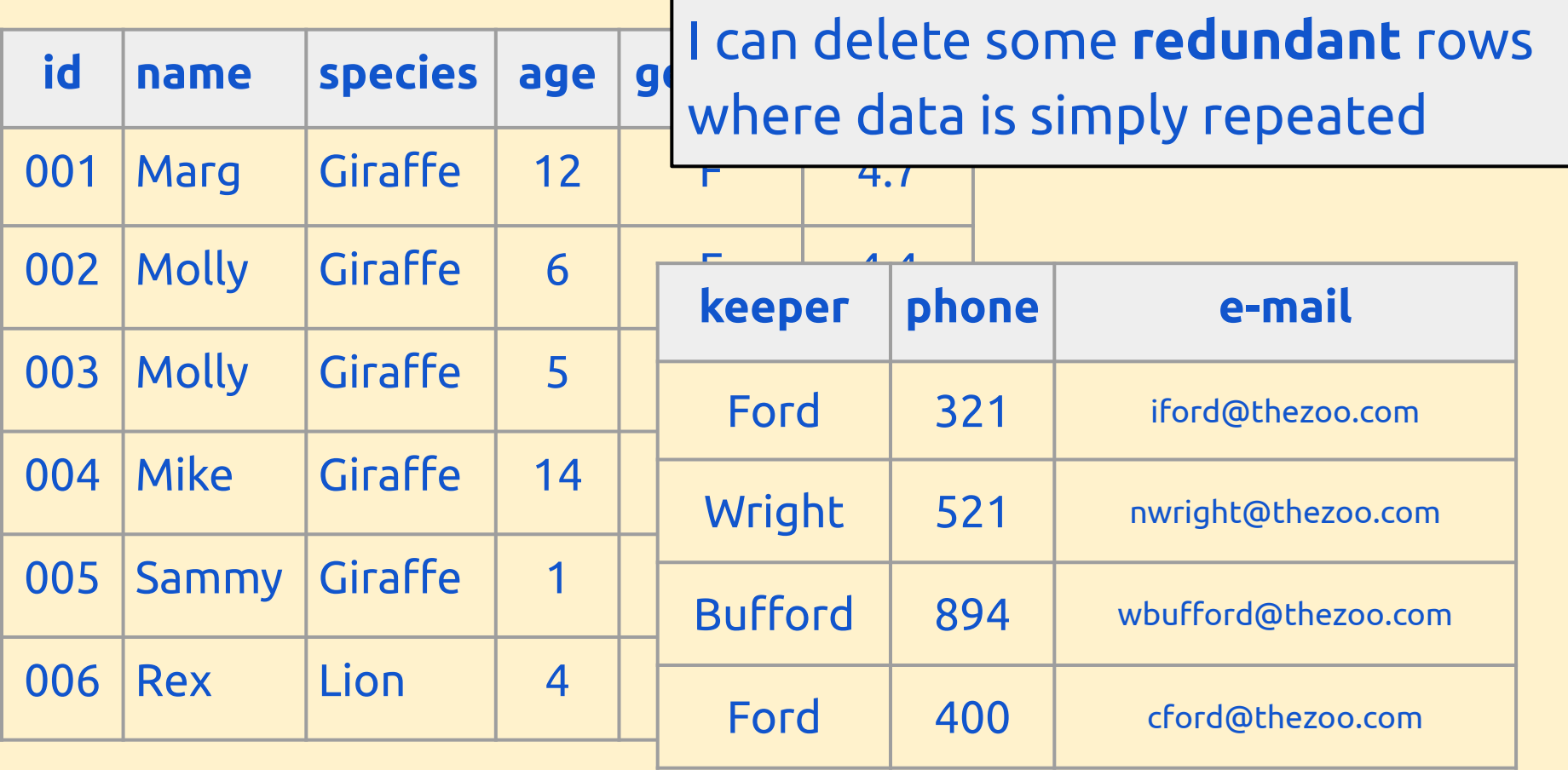

What needs to be added to the zookeeper table?

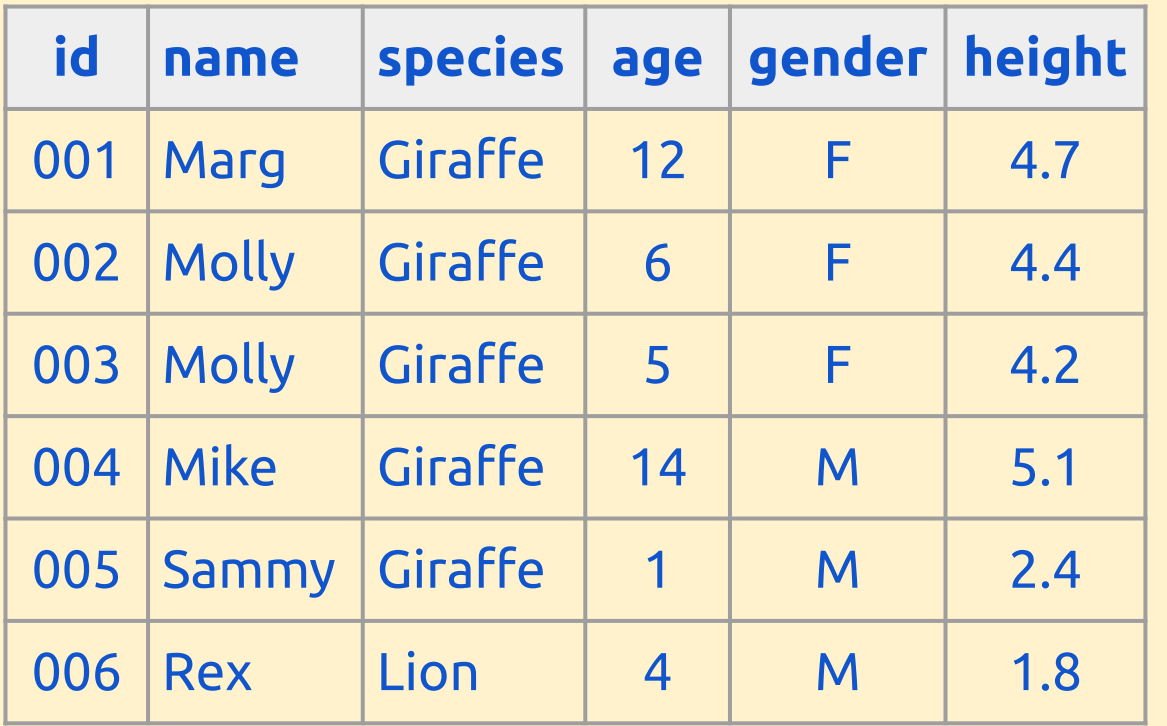

Now we need to link each keeper to their animal

**ke-mail** 

iford@thezoo.com

002 Wright 521 nwright@thezoo.com

wbufford@thezoo.com

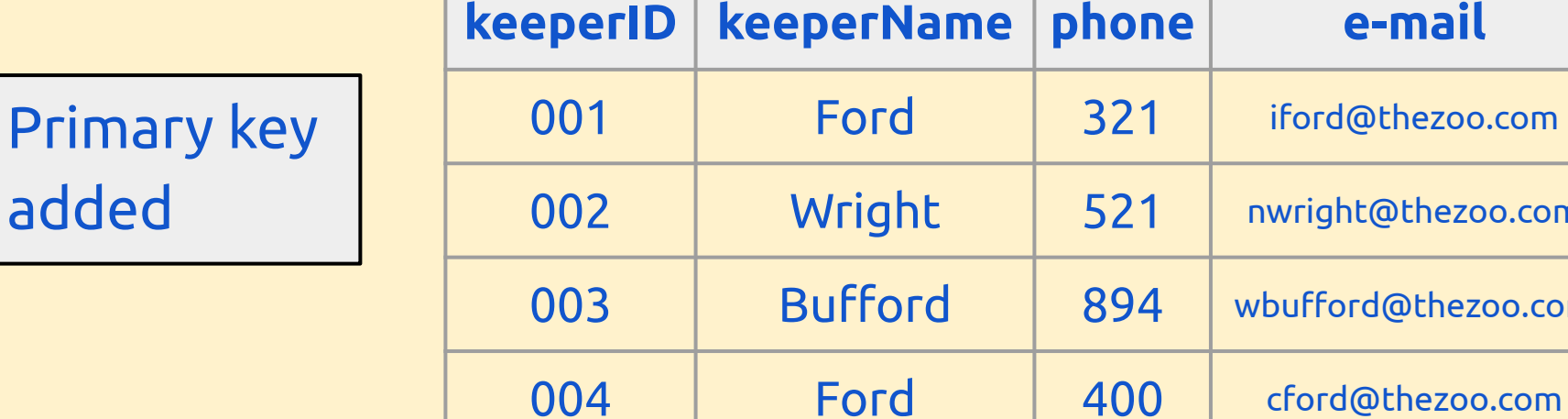

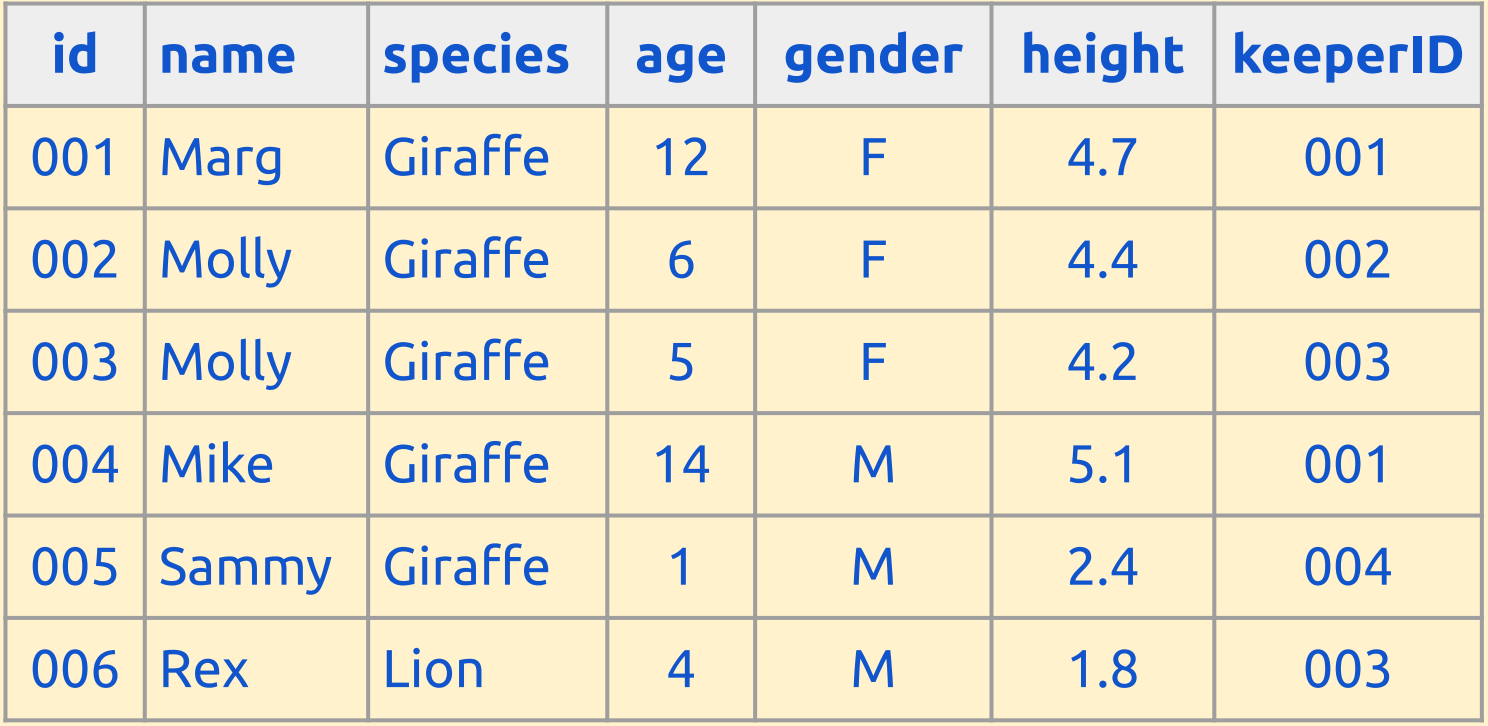

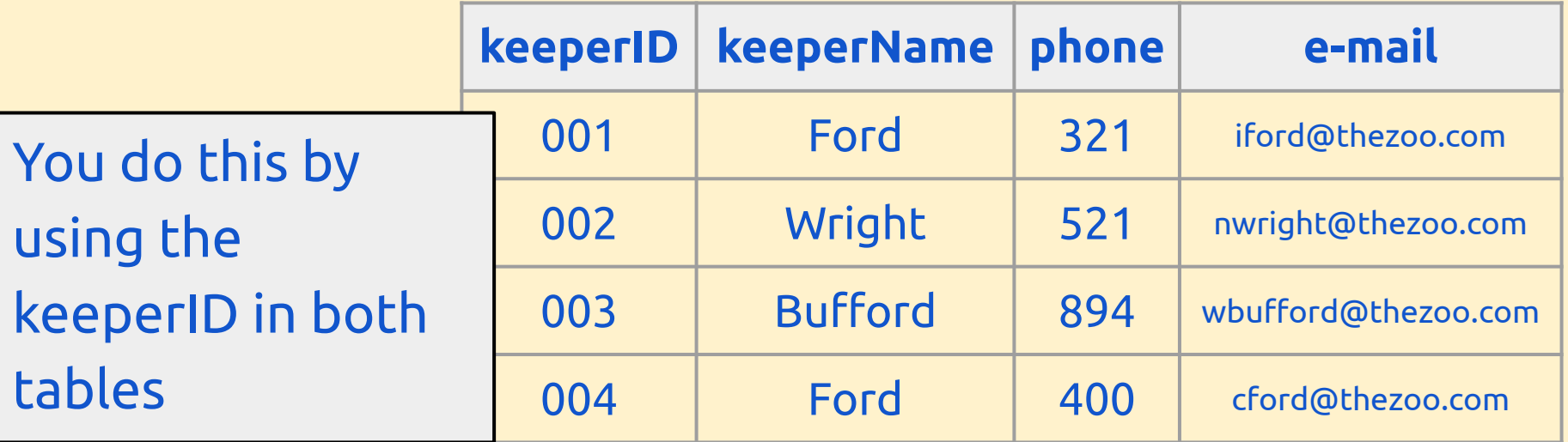

**Linking** tables together is a really important idea.

First you tell the database that the two tables are linked. Then you tell it what field manages the linking.

The linking field should be the **primary** key in one table - so that it's a unique identifier

This makes it the **foreign key** in the other table

**Foreign key:** a field in one table which is the primary key from another table.

This allows tables to be linked together.

Because the primary key is unique, the foreign key links to one (and only one) record in the other table. This means it can be used to avoid duplicating data in the first table.

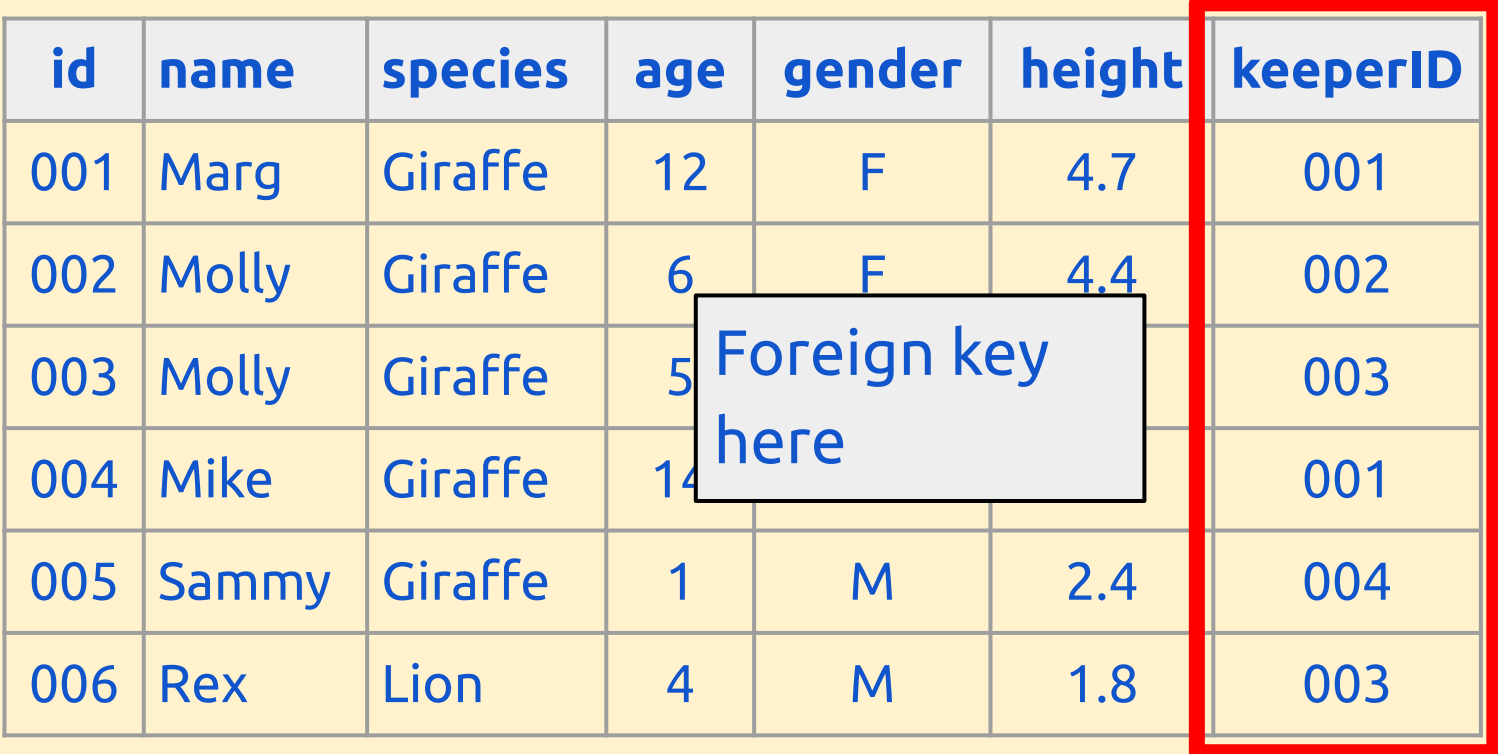

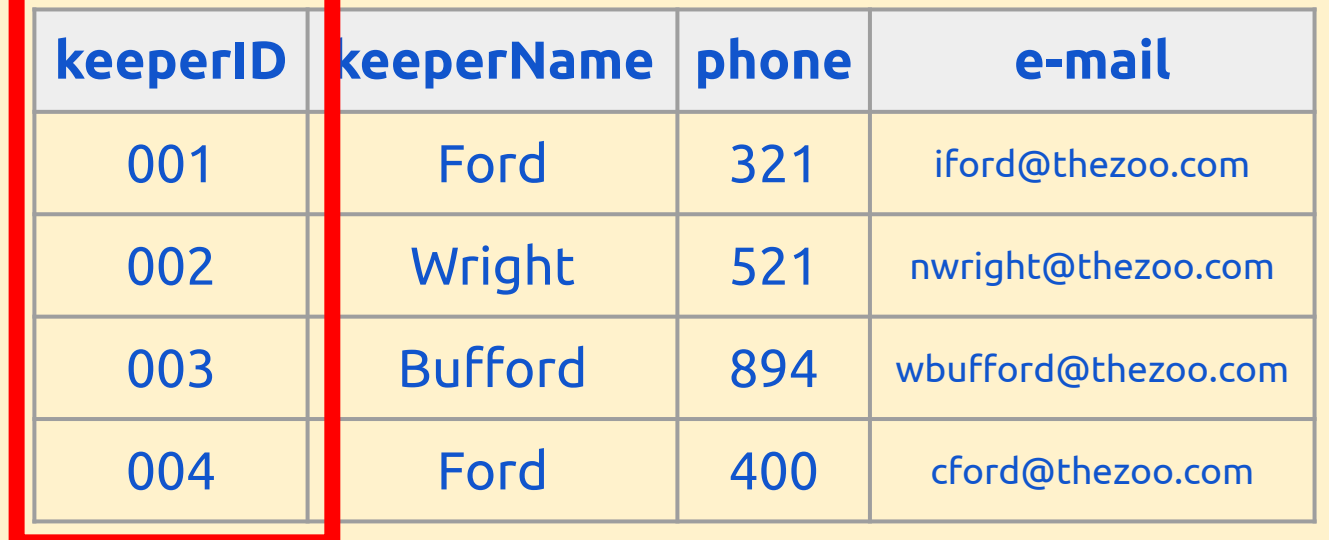

Primary key there